## Kā sameklēt sev interesējošo tēmu vebināru arhīvā?

BIS vebināru arhīvā ir apkopoti visu Būvniecības valsts kontroles biroja organizēto tiešsaistes vebināru ieraksti, zem katra ieraksta norādot vebinārā izskatīto jautājumu programmu.

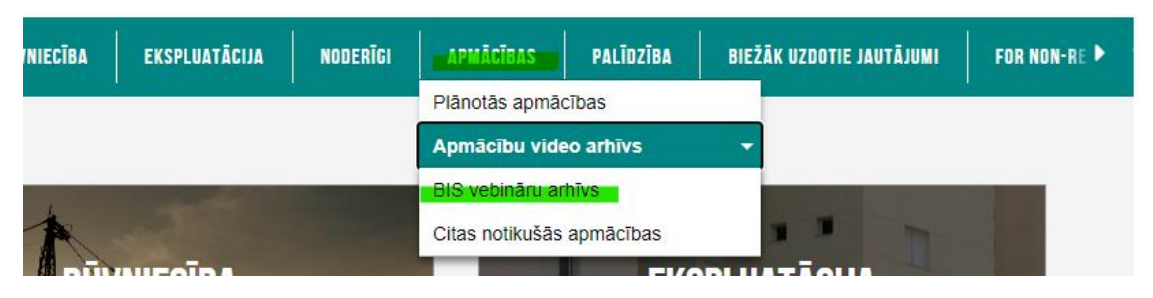

Lai sameklētu vebināru, kurā tika stāstīts par interesējošu tēmu, iesakām izmantot taustiņu kombināciju "Ctrl"+"F" un pārlūkprogrammas meklētāja lodziņā ievadīt atslēgvārdus (vēlams bez galotnes):

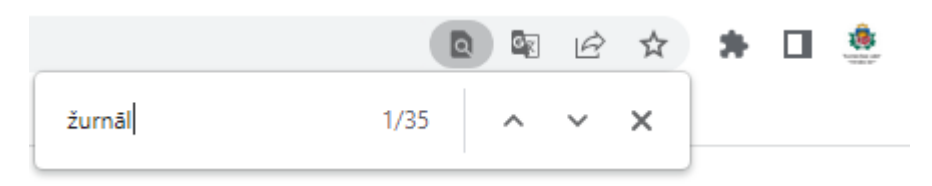

Pārlūkprogramma iekrāsos tekstā meklēto atslēgvārdu un tādejādi būs iespējams ātrāk atrast sev interesējošo jautājumu. Vēršam uzmanību, ka par vienu tēmu, iespējams, tika organizēti vairāki vebināri, tādēļ iesakām apskatīt visus meklētāja iezīmētos tekstus:

## 27.01.2023. VEBINĀRS "AKTUĀLIE JAUTĀJUMI UN JAUNUMI BIS"

## Vebināra programma un prezentācija:

· Nesen veiktie labojumi vai papildinājumi BISP pusē:

- « Būvniecības lietas stadijā 'Ideja' izbeigšana no ierosinātāja puses
- · Kas jauns sadaļā 'Būvdarbu gaita'
	- Precizējumi Būvdarbu žurnāla lejupielādē, iespēja lejupielādēt SDA bez pielikumiem
	- Labojumi 'Būvdarbu līguma' pievienošanā un atrādīšanā
	- Labojumi tāmēs atkārtotā augšupielādē un dzēsto ierakstu atsaistīšana no tāmes
	- Būvdarbu žurnāla ierakstu validācijas precizējumi
- · Nodošanā ekspluatācijā:
	- Apliecinājums par būves gatavību kāpēc izmet "Kļūda ievadītajos datos"?
- Korekcijas VZD un VVDZ pieprasījumiem
- · Uzlabojumi pilnvarās un deleģējumos
- No deleģējuma var pats saņēmējs atteikties
- Kas jāņem vēra, ja norāda derīguma termiņā stadijas
- · Nesen veiktie labojumi vai papildinājumi BIS2 pusē
	- · Pilnveidoti BL aktuālie dati, BL meklēšana
	- · Precizējumi atlikto būvdarbu pārbaudes, par lietas izbeigšanu un termiņu kontroles DU
	- · Jauni lauki dokumentos, VUGD dokumenti
- · Citi veiktie uzlabojumi un gaidāmie uzlabojumi

Spiežot uz vebināra nosaukuma, tiks atvērta saite uz vebināra video ierakstu Būvniecības valsts kontroles biroja YouTube kontā, kuram aprakstā ir pievienoti laika zīmogi, lai varētu ātrāk nokļūt uz konkrēto programmas tēmu:

27.01.2023. vebinārs "Aktuālie jautājumi un jaunumi BIS"

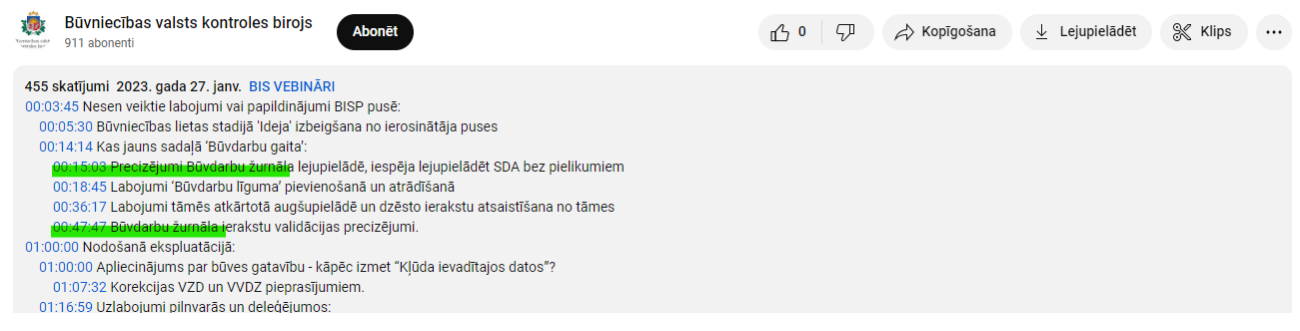